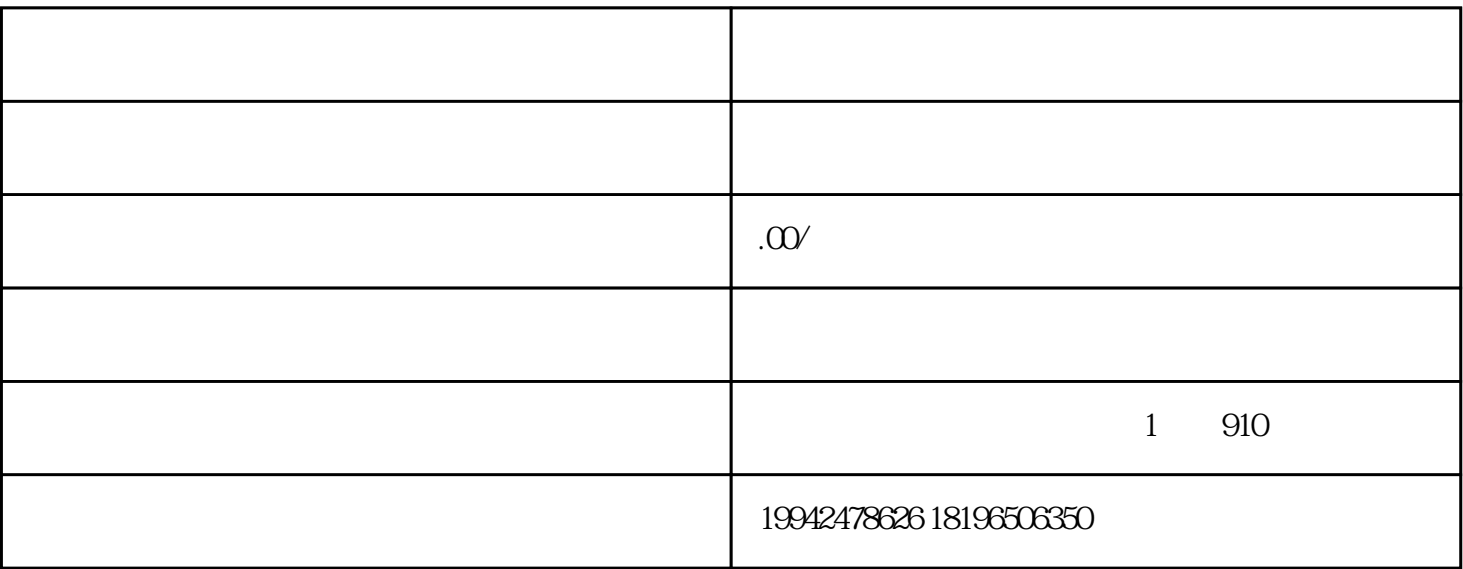

 $\mathcal{U}$  and  $\mathcal{V}$  is the three terms of the  $\mathcal{V}$  and  $\mathcal{V}$  and  $\mathcal{V}$  and  $\mathcal{V}$  and  $\mathcal{V}$  and  $\mathcal{V}$  and  $\mathcal{V}$  and  $\mathcal{V}$  and  $\mathcal{V}$  and  $\mathcal{V}$  and  $\mathcal{V}$  and  $\mathcal{V}$  and  $\mathcal{V}$  and  $\mathcal$ 

 $\frac{u}{\sqrt{2}}$  $\mathfrak{m}$ 

 $1$ 

 $3 \,$ 

 $5\,$ 

 $\overline{4}$ 

 $1$ .

 $2<sub>z</sub>$ 

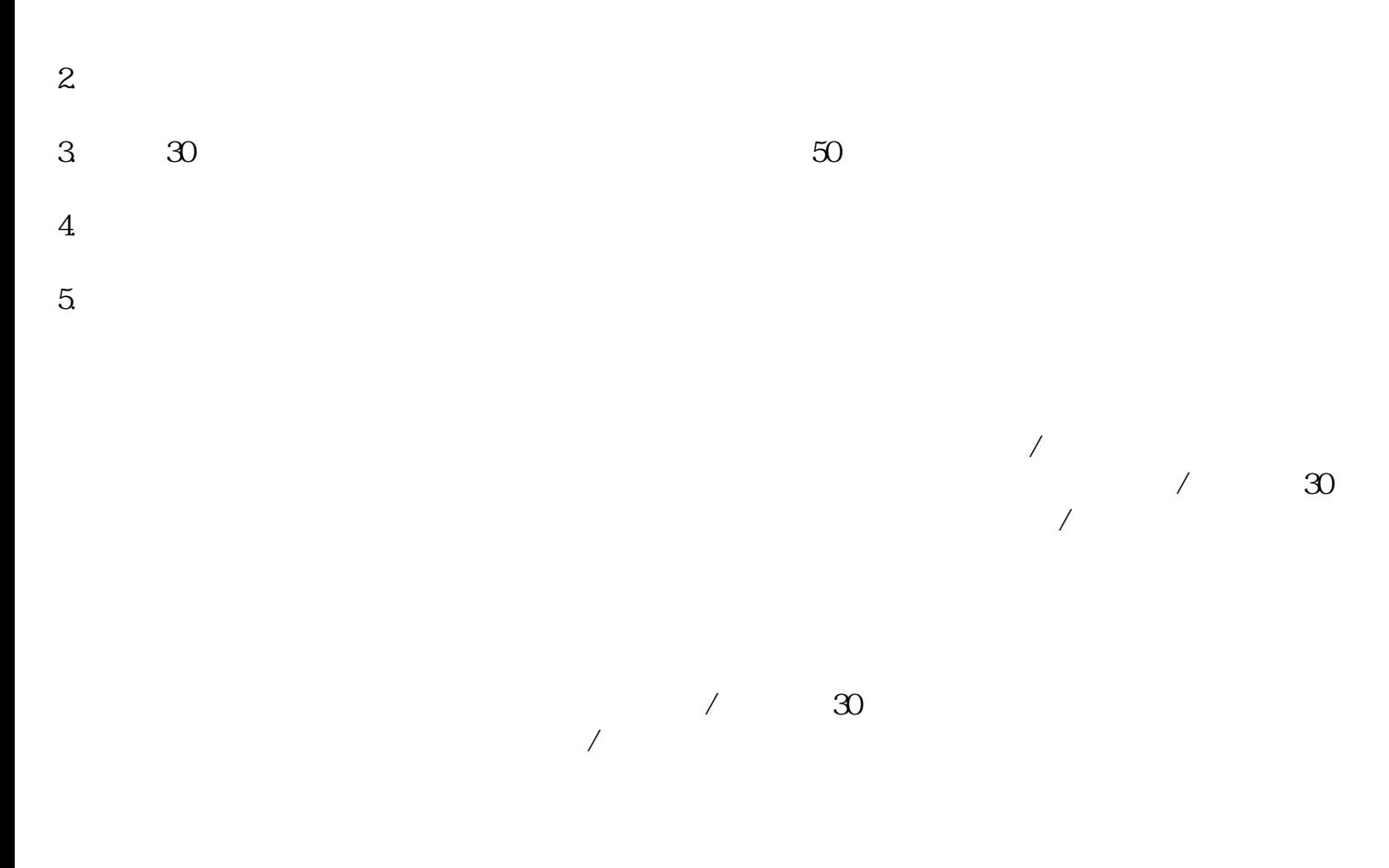

 $\frac{1}{2}$  $\infty$  $\overline{3}$  $\overline{\mathcal{L}}$